## **МИНИСТЕРСТВО СЕЛЬСКОГО ХОЗЯЙСТВА РОССИЙСКОЙ ФЕДЕРАЦИИ ДЕПАРТАМЕНТ НАУЧНО-ТЕХНОЛОГИЧЕСКОЙ ПОЛИТИКИ И ОБРАЗОВАНИЯ ФЕДЕРАЛЬНОЕ ГОСУДАРСТВЕННОЕ БЮДЖЕТНОЕ ОБРАЗОВАТЕЛЬНОЕ УЧРЕЖДЕНИЕ ВЫСШЕГО ОБРАЗОВАНИЯ «КРАСНОЯРСКИЙ ГОСУДАРСТВЕННЫЙ АГРАРНЫЙ УНИВЕРСИТЕТ»**

Институт агроэкологических технологий Кафедра почвоведения и агрохимии

**СОГЛАСОВАНО: УТВЕРЖДАЮ:**

**Директор института Келер В.В.**

**Ректор Пыжикова Н.И.**

**"20" марта 2023 г. "24" марта 2023 г.**

# **РАБОЧАЯ ПРОГРАММА УЧЕБНОЙ ДИСЦИПЛИНЫ**

## **Геоинформационные технологии**

## ФГОС ВО

Направление подготовки 35.04.03 «Агрохимия и агропочвоведение» (шифр – название) Направленность (профиль): «Агрохимия и агропочвоведение» Курс  $2$ 

Семестр 3, 4

Форма обучения очная

Квалификация выпускника магистр

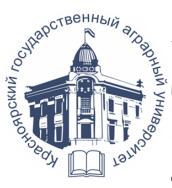

ДОКУМЕНТ ПОДПИСАН УСИЛЕННОЙ КВАЛИФИЦИРОВАННОЙ ТРОННОЙ ПОДПИСЬЮ ВЫДАННОЙ: ФГБОУ ВО КРАСНОЯРСКИЙ ГАУ ВЛАДЕЛЕЦ: РЕКТОР ПЫЖИКОВА Н.И. ДЕЙСТВИТЕЛЕН: 16.03.2023 - 08.06.2024

Красноярск, 2023

Составитель: Демьяненко Татьяна Николаевна, к.б.н., доцент (ФИО, ученая степень, ученое звание)

«16» 01 2023 г.

Программа разработана в соответствии с ФГОС ВО по направлению подготовки 35.04.03 – Агрохимия и агропочвоведение, профессионального стандарта «Агрохимик-почвовед» от 02.09.2020 (№ 551н).

Программа обсуждена на заседании кафедры протокол № 5 «19» января 2023 г.

Зав. кафедрой Власенко О.А., к.б.н., доцент (ФИО, ученая степень, ученое звание)

« $19$ »  $01$   $2023$ <sub>-</sub>r.

\* - В качестве рецензентов могут выступать работодатели, вузы по профилю, НИИ

## **Лист согласования рабочей программы**

Программа принята методической комиссией института протокол № \_6\_ «13» \_\_02\_\_ 2023\_г.

Председатель методической комиссии Иванова Т.С.<br>(ФИО, ученая степень, ученое звание)

\_\_\_\_\_\_\_\_\_\_\_\_\_\_\_\_\_\_\_\_\_\_\_\_\_\_\_\_\_\_\_\_\_\_\_\_\_\_\_\_\_\_\_\_\_\_\_ \_\_\_\_\_\_\_\_\_\_\_\_\_\_\_\_\_\_\_\_\_\_\_\_\_\_\_\_\_\_\_\_\_\_\_\_\_\_\_\_\_\_\_\_\_\_\_ \_\_\_\_\_\_\_\_\_\_\_\_\_\_\_\_\_\_\_\_\_\_\_\_\_\_\_\_\_\_\_\_\_\_\_\_\_\_\_\_\_\_\_\_\_\_ \_\_\_\_\_\_\_\_\_\_\_\_\_\_\_\_\_\_\_\_\_\_\_\_\_\_\_\_\_\_\_\_\_\_\_\_\_\_\_\_\_\_\_\_\_\_\_ \_\_\_\_\_\_\_\_\_\_\_\_\_\_\_\_\_\_\_\_\_\_\_\_\_\_\_\_\_\_\_\_\_\_\_\_\_\_\_\_\_\_\_\_\_\_\_

«\_13\_» \_\_02\_\_ 2023\_г.

Заведующий выпускающей кафедрой по направлению подготовки (специ- $\left( \begin{matrix} \text{a} \text{m} \text{b} \text{m} \text{b} \end{matrix} \right)^\ast \quad \quad \text{B}$ Ласенко  $\text{O.A.}$ 

«\_19\_» \_\_01\_\_ 2023\_г.

Заведующие кафедрами<sup>1</sup> :\_\_\_\_\_\_\_\_\_\_\_\_\_\_\_\_\_\_\_\_\_\_\_\_\_\_

 $\overline{a}$ 

<sup>\*-</sup> по согласованию с методической комиссией

 $1$  Кафедры, за которыми в учебном плане закреплены профессиональные дисциплины

Оглавление

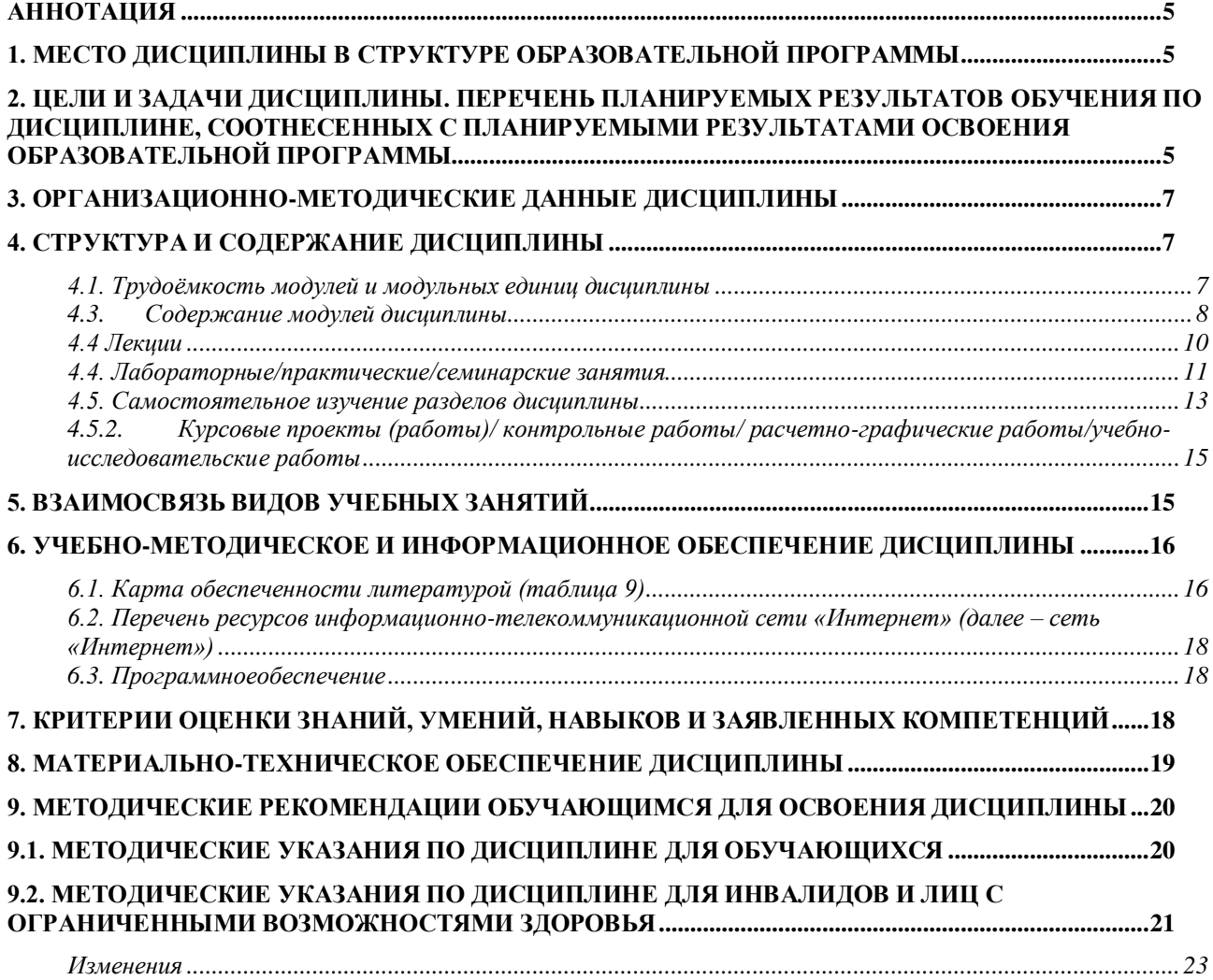

#### **Аннотация**

<span id="page-4-0"></span>Дисциплина «ГИС-технологии» относится кобязательной части Блока 1 «Дисциплины (модули)» программы подготовки бакалавров по направлению 35.03.03 Агрохимия и агропочвоведение. Дисциплина реализуется в институте агроэкологических технологий кафедрой почвоведения и агрохимии.

Дисциплина нацелена на формирование общекультурных компетенций (УК-1), общепрофессиональных компетенций (ОПК-3).

Содержание дисциплины охватывает круг вопросов, связанных с историей и методологией геоинформационных систем, ознакомлением с популярными геоинформационными платформами MapInfo, ArcGIS, GIS-IDRISI и др., а также с прикладной интерпретацией конечных результатов в области почвоведения, картографии почв, агрохимии, земледелия, агроэкологии и агрометеорологии.

Курс построен таким образом, чтобы магистры одновременно с методикой геоинформационных систем познакомились с использованием ГИС для агрооценки почв с последующей разработкой адаптивно-ландшафтных систем земледелия. Такой опыт использован Н.И. Добротворской в институте земледелия и химизации сельского хозяйства СО РАСХН.

Преподавание дисциплины предусматривает следующие формы организации учебного процесса: лекции, лабораторные занятия, самостоятельная работа студента.

Программой дисциплины предусмотрены следующие виды контроля: текущий контроль успеваемости в форме защиты работ, выступления на семинарах, защиты реферата и промежуточный контроль в форме зачета (3 семестр) и зачета с оценкой (4 семестр).

Общая трудоемкость освоения дисциплины составляет 5 зачетных единицы, 180 часов. Программой дисциплины предусмотрены лекции (24 часа), лабораторные занятия (48 часов), самостоятельная работа (108 часов).

#### **1. Место дисциплины в структуре образовательной программы**

<span id="page-4-1"></span>Дисциплина «ГИС-технологии» относится кобязательной части Блока 1 «Дисциплины (модули)».

Предшествующими курсами, на которых непосредственно базируется дисциплина «ГИС-технологии», являются: инновационные технологии в почвоведении, математическое моделирование и анализ данных, мониторинг почв.

Дисциплина «ГИС-технологии» необходима для изучения следующих дисциплин: стратегический менеджмент на предприятиях агропромышленного комплекса, экологическая экспертиза земель, система рационального использования и охраны почв, инновационные технологии в агрохимии, агрохимическая служба и мониторинг безопасности сельскохозяйственных объектов.

Знания и навыки, полученные при изучении данной дисциплины, используются при написании выпускной квалификационной работы, а также в профессиональной деятельности.

Контроль знаний студентов проводится в форме текущей и промежуточной аттестации.

#### <span id="page-4-2"></span>**2. Цели и задачи дисциплины. Перечень планируемых результатов обучения по дисциплине, соотнесенных с планируемыми результатами освоения образовательной программы**

**Цель дисциплины:** формирование знаний, умений и навыков по геоинформационным технологиям для прикладной интерпретации конечных результатов в области почвоведения, агрохимии, земледелия и агрометеорологии.

#### **Задачи**:

1) дисциплина «ГИС-технологии» призвана обучить будущего магистра методам геоинформационного анализа проблемных экологических и агроэкологических ситуаций, почвенного покрова, параметров плодородия, технологического, агрохимического и экологического состояния

почв, источников и закономерностей пространственного распределения загрязнения, экологических и агроэкологических факторов и рисков, ресурсно-экологического потенциала земель;

2) дать представление об основных моделях пространственных объектов и данных, их организации и управления ими, основных видах, структуре и этапах создания геоинформационных систем (ГИС);

3)привить базовые знания и навыки представления геопространственных данных в ГИС, их пространственной привязки и векторизации, редактирования проекций картографических изображений и интеграции разнотипных данных, проведения аналитических операций и использования данных дистанционного зондирования, глобального позиционирования и ресурсов внешнего картографического и информационно-аналитического сервиса.

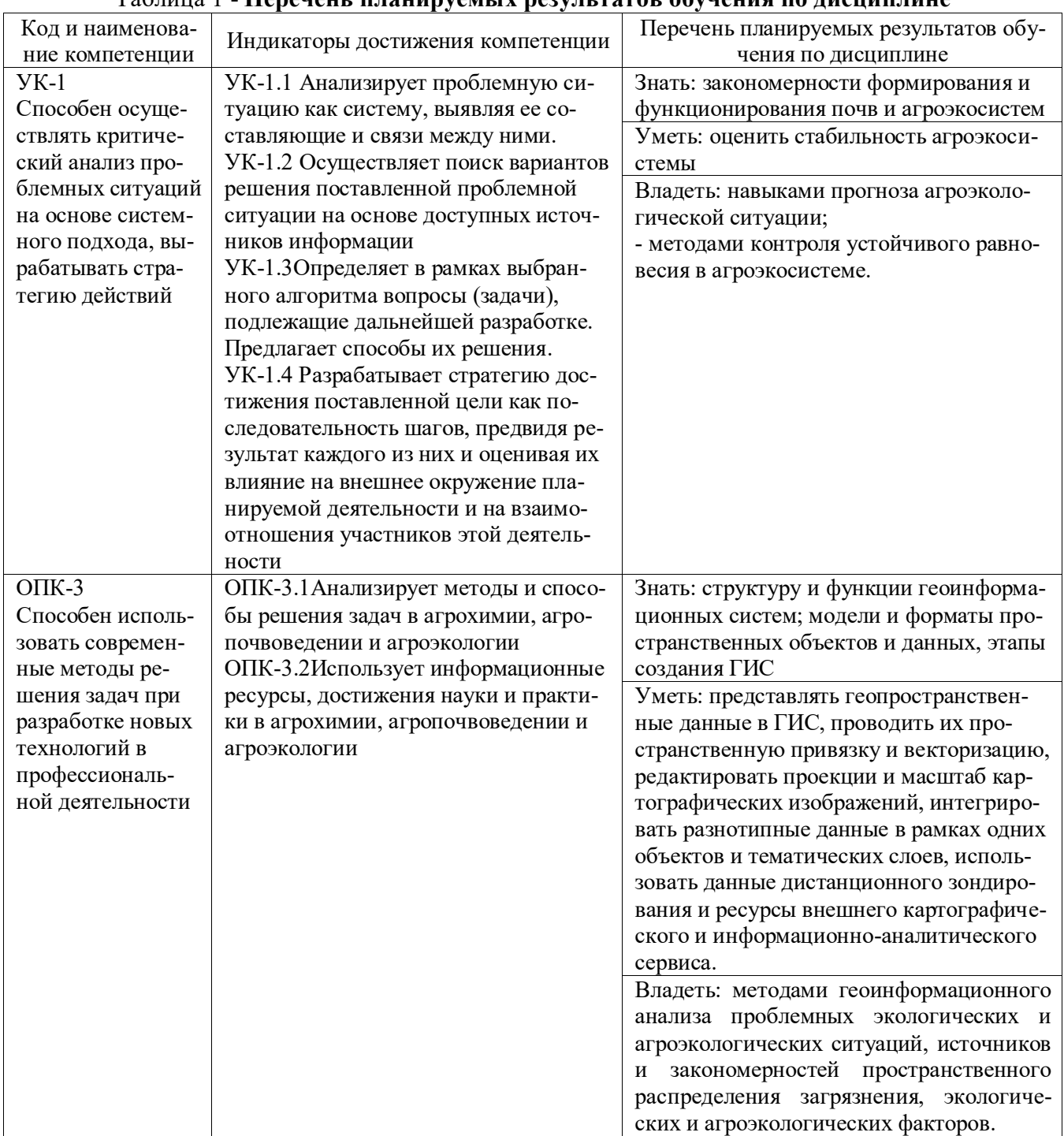

#### Таблица 1 - **Перечень планируемых результатов обучения по дисциплине**

### **3. Организационно-методические данные дисциплины**

<span id="page-6-0"></span>Общая трудоемкость дисциплины составляет5 зач. единицы (180 часов), их распределение по видам работ и семестрам представлено в таблице 1.

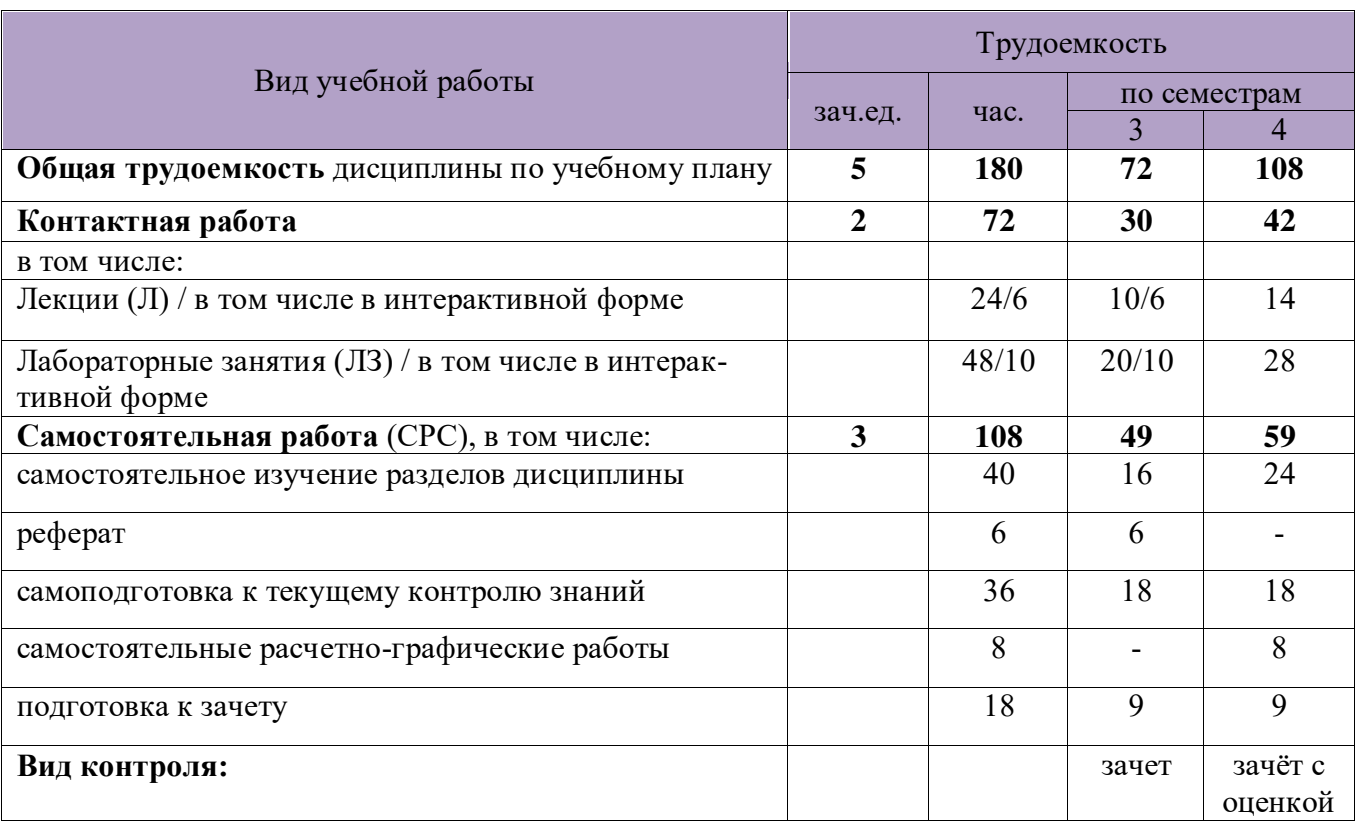

### Таблица 2 - **Распределение трудоемкости дисциплины по видам работпо семестрам**

### **4. Структура и содержание дисциплины**

## **4.1. Трудоёмкость модулей и модульных единиц дисциплины**

### Таблица 3 - **Трудоемкость модулей и модульных единиц дисциплины**

<span id="page-6-2"></span><span id="page-6-1"></span>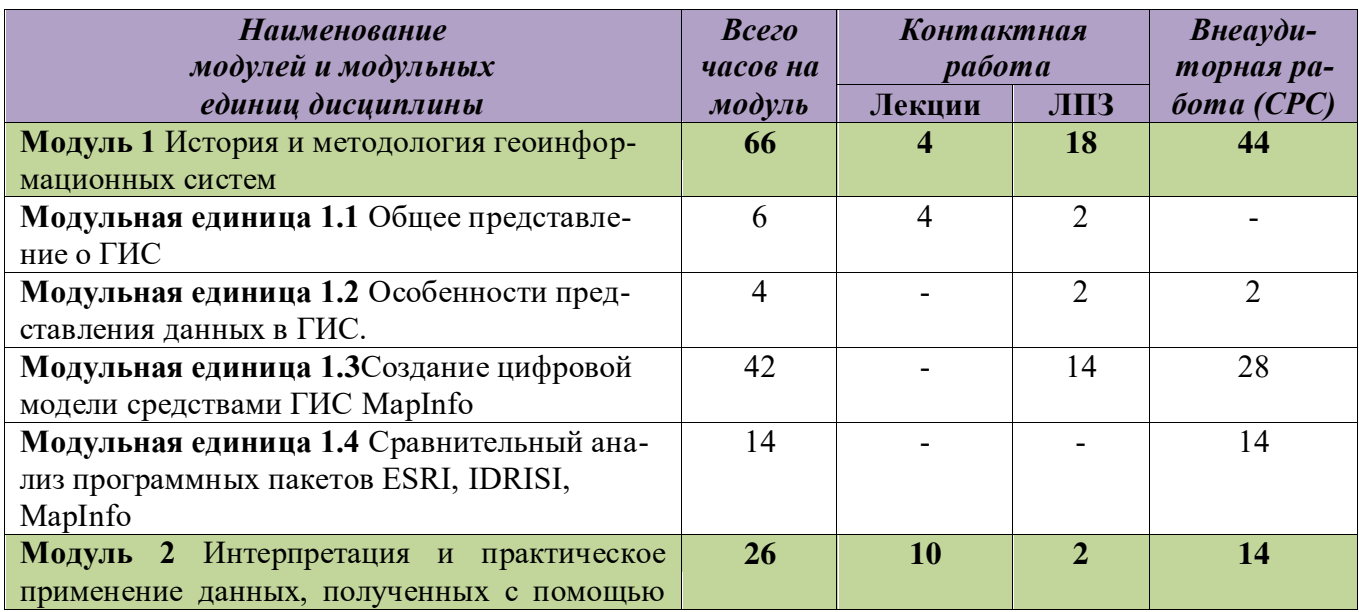

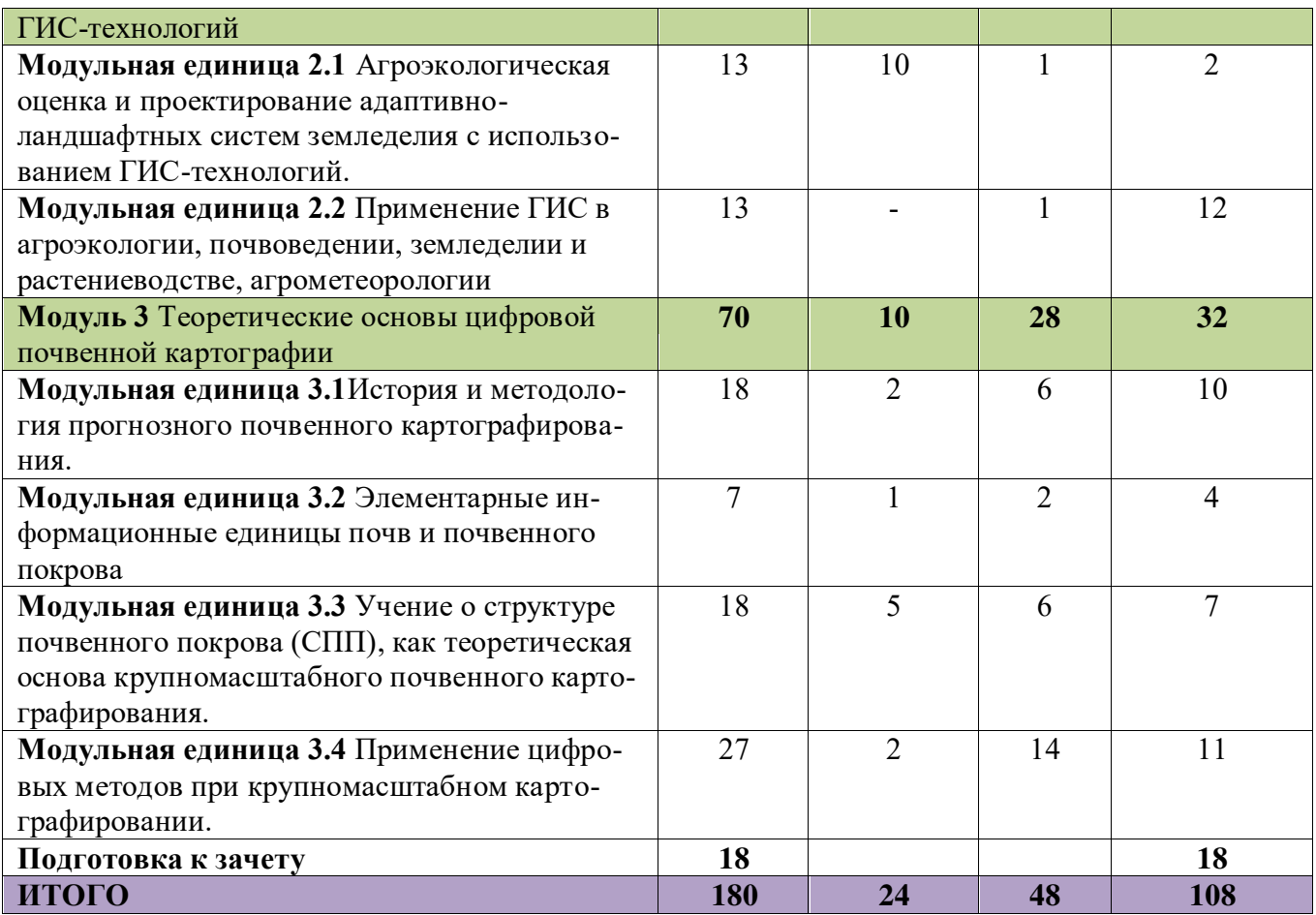

#### **4.3. Содержание модулей дисциплины**

#### <span id="page-7-0"></span>**Модуль 1. История и методология геоинформационных систем**

**Модульная единица 1.1**[Общее представление о ГИС, как работает ГИС](http://ru.wikipedia.org/wiki/%C3%E5%EE%E3%F0%E0%F4%E8%F7%E5%F1%EA%E0%FF_%E8%ED%F4%EE%F0%EC%E0%F6%E8%EE%ED%ED%E0%FF_%F1%E8%F1%F2%E5%EC%E0#.D0.98.D1.81.D1.82.D0.BE.D1.80.D0.B8.D1.8F_.D0.93.D0.98.D0.A1).История разви[тия ГИС: основные](http://ru.wikipedia.org/wiki/%C3%E5%EE%E3%F0%E0%F4%E8%F7%E5%F1%EA%E0%FF_%E8%ED%F4%EE%F0%EC%E0%F6%E8%EE%ED%ED%E0%FF_%F1%E8%F1%F2%E5%EC%E0#.D0.98.D1.81.D1.82.D0.BE.D1.80.D0.B8.D1.8F_.D0.93.D0.98.D0.A1) этапы развития ГИС: [начальный период \(поздние 1950е](http://ru.wikipedia.org/wiki/%C3%E5%EE%E3%F0%E0%F4%E8%F7%E5%F1%EA%E0%FF_%E8%ED%F4%EE%F0%EC%E0%F6%E8%EE%ED%ED%E0%FF_%F1%E8%F1%F2%E5%EC%E0#.D0.9D.D0.B0.D1.87.D0.B0.D0.BB.D1.8C.D0.BD.D1.8B.D0.B9_.D0.BF.D0.B5.D1.80.D0.B8.D0.BE.D0.B4_.28.D0.BF.D0.BE.D0.B7.D0.B4.D0.BD.D0.B8.D0.B5_1950.D0.B5.C2.A0.E2.80.94_.D1.80.D0.B0.D0.BD.D0.BD.D0.B8.D0.B5_1970.D0.B5_.D0.B3.D0.B3..29) - ранние 1970е гг.); [период государственных инициатив \(нач. 1970е](http://ru.wikipedia.org/wiki/%C3%E5%EE%E3%F0%E0%F4%E8%F7%E5%F1%EA%E0%FF_%E8%ED%F4%EE%F0%EC%E0%F6%E8%EE%ED%ED%E0%FF_%F1%E8%F1%F2%E5%EC%E0#.D0.9F.D0.B5.D1.80.D0.B8.D0.BE.D0.B4_.D0.B3.D0.BE.D1.81.D1.83.D0.B4.D0.B0.D1.80.D1.81.D1.82.D0.B2.D0.B5.D0.BD.D0.BD.D1.8B.D1.85_.D0.B8.D0.BD.D0.B8.D1.86.D0.B8.D0.B0.D1.82.D0.B8.D0.B2_.28.D0.BD.D0.B0.D1.87._1970.D0.B5.C2.A0.E2.80.94_.D0.BD.D0.B0.D1.87._198) - нач. 1980е гг.); [период коммерческого разви](http://ru.wikipedia.org/wiki/%C3%E5%EE%E3%F0%E0%F4%E8%F7%E5%F1%EA%E0%FF_%E8%ED%F4%EE%F0%EC%E0%F6%E8%EE%ED%ED%E0%FF_%F1%E8%F1%F2%E5%EC%E0#.D0.9F.D0.B5.D1.80.D0.B8.D0.BE.D0.B4_.D0.BA.D0.BE.D0.BC.D0.BC.D0.B5.D1.80.D1.87.D0.B5.D1.81.D0.BA.D0.BE.D0.B3.D0.BE_.D1.80.D0.B0.D0.B7.D0.B2.D0.B8.D1.82.D0.B8.D1.8F_.28.D1.80.D0.B0.D0.BD.D0.BD.D0.B8.D0.B5_1980.D0.B5.C2.A0.E2.80.94_.D0.BD.D0.B0.D1.81.D1.82)[тия \(ранние 1980е](http://ru.wikipedia.org/wiki/%C3%E5%EE%E3%F0%E0%F4%E8%F7%E5%F1%EA%E0%FF_%E8%ED%F4%EE%F0%EC%E0%F6%E8%EE%ED%ED%E0%FF_%F1%E8%F1%F2%E5%EC%E0#.D0.9F.D0.B5.D1.80.D0.B8.D0.BE.D0.B4_.D0.BA.D0.BE.D0.BC.D0.BC.D0.B5.D1.80.D1.87.D0.B5.D1.81.D0.BA.D0.BE.D0.B3.D0.BE_.D1.80.D0.B0.D0.B7.D0.B2.D0.B8.D1.82.D0.B8.D1.8F_.28.D1.80.D0.B0.D0.BD.D0.BD.D0.B8.D0.B5_1980.D0.B5.C2.A0.E2.80.94_.D0.BD.D0.B0.D1.81.D1.82) - настоящее время); [пользовательский период \(поздние 1980е](http://ru.wikipedia.org/wiki/%C3%E5%EE%E3%F0%E0%F4%E8%F7%E5%F1%EA%E0%FF_%E8%ED%F4%EE%F0%EC%E0%F6%E8%EE%ED%ED%E0%FF_%F1%E8%F1%F2%E5%EC%E0#.D0.9F.D0.BE.D0.BB.D1.8C.D0.B7.D0.BE.D0.B2.D0.B0.D1.82.D0.B5.D0.BB.D1.8C.D1.81.D0.BA.D0.B8.D0.B9_.D0.BF.D0.B5.D1.80.D0.B8.D0.BE.D0.B4_.28.D0.BF.D0.BE.D0.B7.D0.B4.D0.BD.D0.B8.D0.B5_1980.D0.B5.C2.A0.E2.80.94_.D0.BD.D0.B0.D1.81.D1.82.D0.BE.D1.8F.D1.89.D0.B5.) - настоящее [время](http://ru.wikipedia.org/wiki/%C3%E5%EE%E3%F0%E0%F4%E8%F7%E5%F1%EA%E0%FF_%E8%ED%F4%EE%F0%EC%E0%F6%E8%EE%ED%ED%E0%FF_%F1%E8%F1%F2%E5%EC%E0#.D0.9F.D0.BE.D0.BB.D1.8C.D0.B7.D0.BE.D0.B2.D0.B0.D1.82.D0.B5.D0.BB.D1.8C.D1.81.D0.BA.D0.B8.D0.B9_.D0.BF.D0.B5.D1.80.D0.B8.D0.BE.D0.B4_.28.D0.BF.D0.BE.D0.B7.D0.B4.D0.BD.D0.B8.D0.B5_1980.D0.B5.C2.A0.E2.80.94_.D0.BD.D0.B0.D1.81.D1.82.D0.BE.D1.8F.D1.89.D0.B5.)). Современное состояние ГИС: состояние развитие рынка геоинформационных услуг в России и за рубежом, современные направления развития ГИС, перспективы развития ГИС на ближайшие годы, глобализация ГИС.

Классификации ГИС: классификационные модели, основные определения классификации, классификации ГИС по функциональному назначению, по тематике, по целям, по территориальному охвату, по программному обеспечению, по способу организации географических данных.

Структура ГИС: виды пространственных данных (позиционные, непозиционные), аппаратное обеспечение ГИС (ЭВМ, сети, накопители, сканеры, дигитайзеры и т. д.), программное обеспечение ГИС, технологии ГИС (методики, порядок действия). Типы и форматы данных в ГИС: основные понятия моделей данных, базовые модели данных в ГИС (инфологическая, логическая), специальные модели данных ГИС.

**Модульная единица 1.2** Особенности представления данных в ГИС, координатные данные ГИС, определение положения точек на земной поверхности, основные типы координатных данных в ГИС, номенклатура и разграфка топографических карт, атрибутивные данные ГИС, модели визуального представления информации в ГИС (векторная, топологическая, растровая).

Технологии ввода данных. Способы ввода данных. Преобразование исходных данных. Ввод данных дистанционного зондирования

Анализ пространственных данных.Основные функции пространственного анализа данных. Анализ пространственного распределения объектов. Моделирование поверхностей. Источники данных для формирования ЦМР. Структура данных для представления поверхностей. Интерполяции. Технология построения цифровых моделей рельефа. Использование ЦМР.

**Модульная единица 1.3**Создание цифровой модели средствами ГИС MapInfo. Подготовка топоосновы (сканирование бумажных карт,"склеивание" фрагментов в единую карту, оцифровка карты и экспорт ее в ГИС, корректировка карты, создание навигаторов, решающих проблему масштабирования, Подготовка растровой топоосновы, подготовка векторных слоев, подготовка ГИС для конечного пользователя.

**Модульная единица 1.4**Сравнительный анализ программных пакетов ESRI, IDRISI, MapInfo: назначение пакета, его возможности, знакомство с интерфейсом, элементарные операции, области применения.

### **Модуль 2 Интерпретация и практическое применение данных, полученных с помощью ГИС-технологий**

**Модульная единица 2.1**Агроэкологическая оценка и проектирование адаптивноландшафтных систем земледелия с использованием ГИС-технологий. Предпосылки возникновения и развития адаптивно-ландшафтного земледелия.Информационное обеспечение проектирования адаптивно-ландшафтных систем земледелия. Содержание агроэкологической оценки земель для проектирования адаптивно-ландшафтного земледелия. Прикладные исследования, сельскохозяйственная типизация земель

**Модульная единица 2.2**Применение ГИС в земледелии и растениеводстве, агрометеорологии: созданиетематических почвенныхи агрохимических слоеввлокальных ГИС.Использование данных электронной информационной системы «Агроатлас» для решения частных задач растениеводства, использование ГИС для обеспечения технологии «точного земледелия», применение ГИС в агрометеопрогнозах.

#### **Модуль 3. Цифровая почвенная картография**

**Модульная единица 3.1.**История и методология прогнозного почвенного картографирования. Теоретическая база для прогнозного картографирования – модель SCORPAN. Гипотеза Докучаева – основа для создания модели почвенно-ландшафтных связей.

История отечественной и мировой крупномасштабной почвенной картографии. Факторы развития истории. Особенности современного этапа почвенного картографирования.

Прямые и косвенные методы картографирования. Компьютерная имитация картографирования почв. Имитация процесса создания картографической основы. Формализация экспертных знаний почвоведа – картографа о почвенно-ландшафтных связях в виде набора решающих правил.

**Модульная единица 3.2.Элементарные информационные единицы почв и почвенного покрова.** Единый государственный реестр почвенных ресурсов России. Нормативноправовые аспекты. Концептуальная структура ЕГРПР. Семантическая и геометрическая характеристики почвы. Источники данных для создания ЕГРПР. Идентификация почв.

Цифровая модель данных. Концептуальная модель описания почвенных данных. Индексированные показатели свойств почв.

Использование базы данных почв для решения различных прикладных задач: учебных целей, кадастра и бонитировки почв, точного земледелия и долгосрочного почвенноэкологического мониторинга.

**Модульная единица 3.3.** Учение о структуре почвенного покрова (СПП), как теоретическая основа крупномасштабного почвенного картографирования.

История исследований. Элементарный почвенный ареал (ЭПА), как исходная единица типологической и региональной систем почвенно-географической таксономии. Почвенные комбинации (ПК). Основные группы ПК. Способы характеристики ПК. ПК – звенья структуры почвенного покрова. Причины возникновения почвенных комбинаций.

Типология почвенных комбинаций. Основные классификационные группы структур почвенного покрова России.

Методы изучения структуры почвенного покрова. Использованиеученияоструктурепочвенногопокровадлярешенияпрактическихзадач

**Модульная единица 3.4.**Применение цифровых методов при крупномасштабном картографировании.Подходы и методики компьютерного крупномасштабного картографирования. Анализ космических снимков. Опыт оценки различных свойств почв по прямым и косвенным дешифровочным признакам. Наземные методы исследования структуры почвенного покрова.

<span id="page-9-0"></span>Создание цифровой карты структур почвенного покрова. Анализ почвенноландшафтных связей. Построение индикационных таблиц. Создание электронной карты форм и элементов мезорельефа.Создание электронной карты размещения точек копания. Создание электронной карты структур почвенного покрова. Оформление проекта.

### **4.4 Лекции**

#### Таблица 4 - **Содержание лекционного курса**

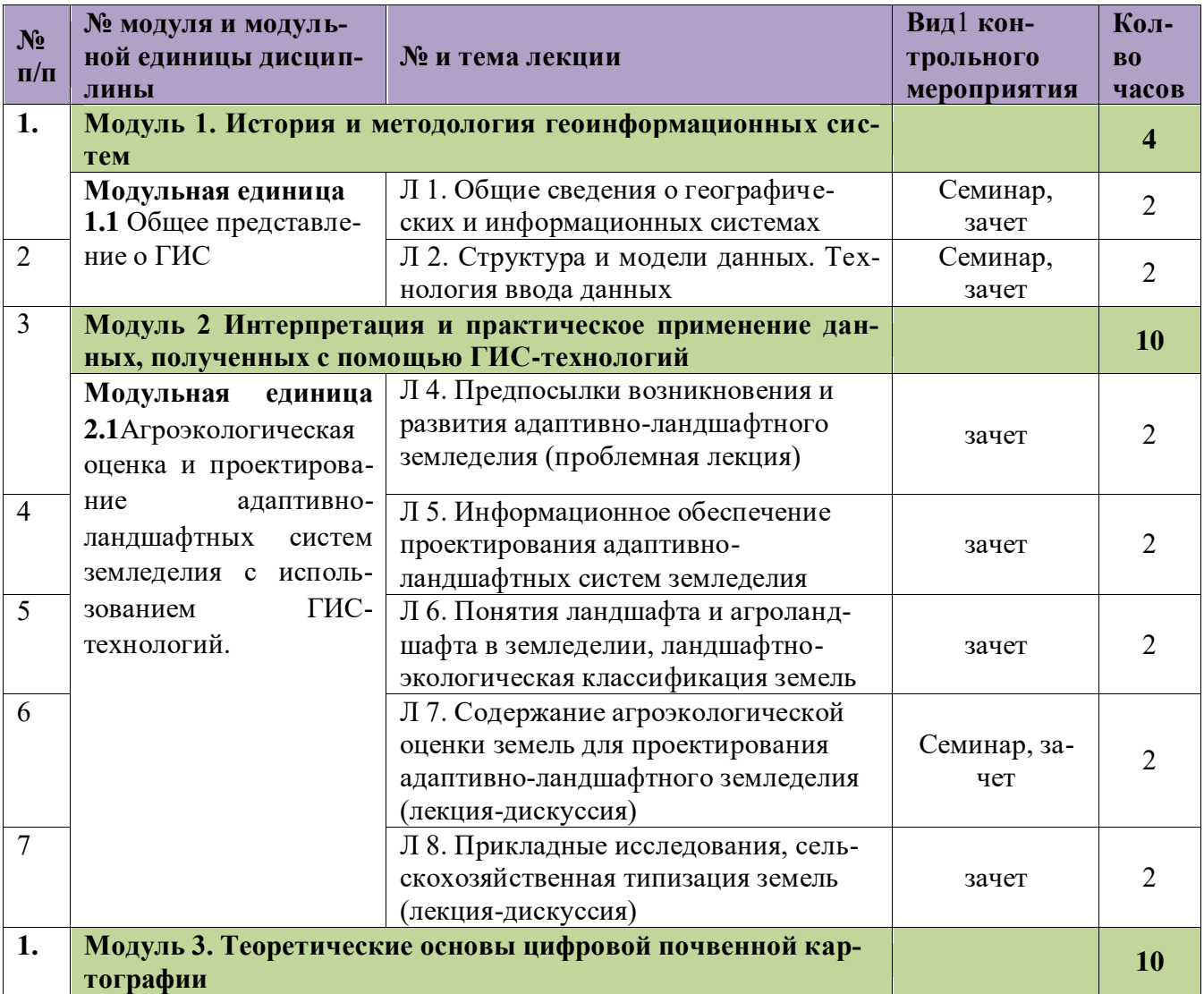

 $\overline{\phantom{a}}$ 

<sup>1</sup>**Вид мероприятия:** тестирование, коллоквиум, зачет, экзамен, другое

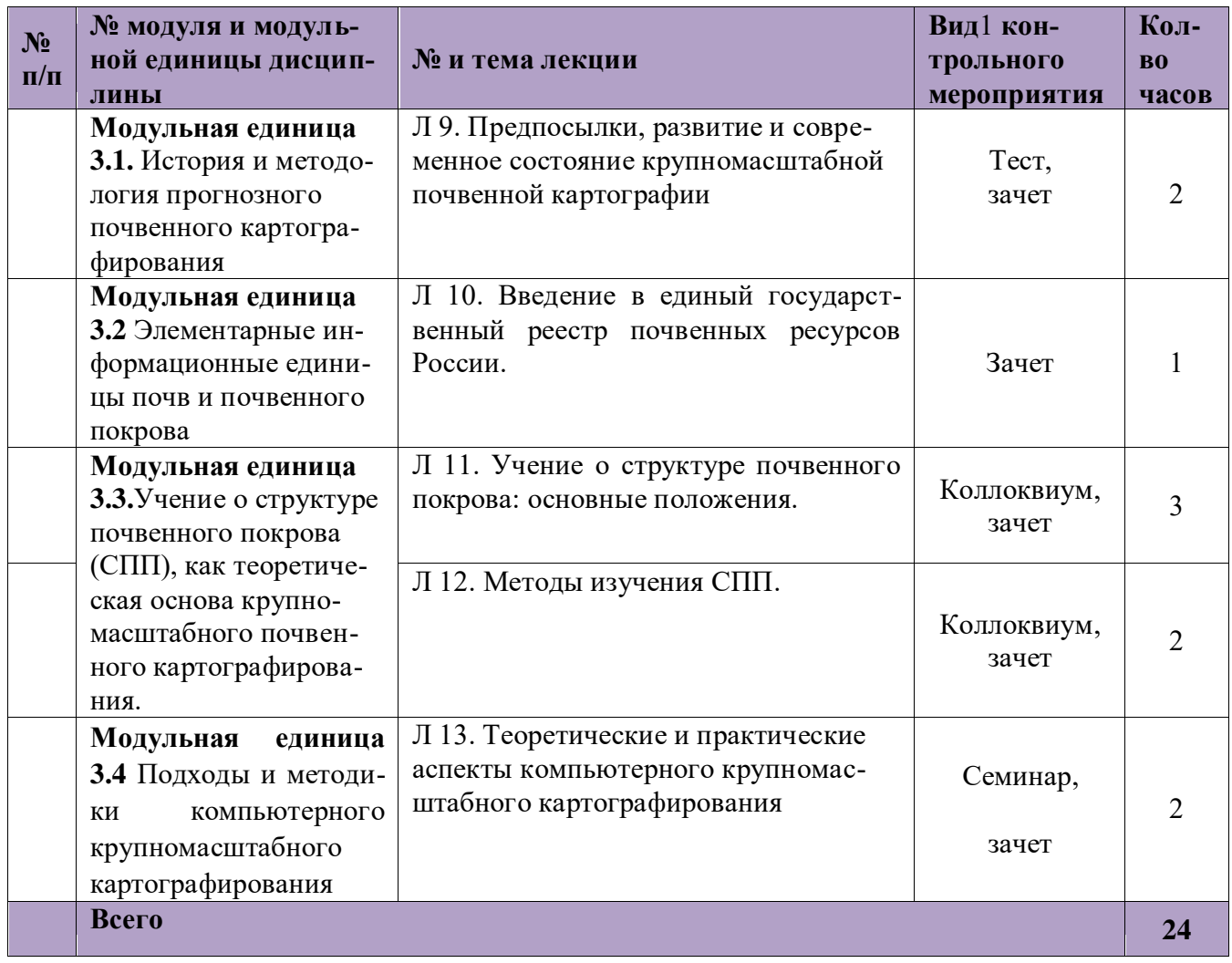

## **4.4. Лабораторные/практические/семинарские занятия**

## Таблица 5 - **Содержание занятий и контрольных мероприятий**

<span id="page-10-0"></span>

| $N_2$     | № модуля и модуль-                                            | № и название лабораторных/           | $B$ ид <sup>2</sup> | Кол-          |  |  |  |  |
|-----------|---------------------------------------------------------------|--------------------------------------|---------------------|---------------|--|--|--|--|
| $\Pi/\Pi$ | ной единицы дисцип-                                           | практических занятий с указанием     | контрольного        | <b>B0</b>     |  |  |  |  |
|           | ЛИНЫ                                                          | контрольных мероприятий              | мероприятия         | часов         |  |  |  |  |
| 1.        | Модуль 1 История и методология геоинформационных систем<br>18 |                                      |                     |               |  |  |  |  |
|           | Модульная единица                                             | ЛЗ 1. Введение в программу ГИС       | зачет               | 2             |  |  |  |  |
|           | 1.1 Общее представле-                                         | MapInfo                              |                     |               |  |  |  |  |
| 2.        | ние о ГИС                                                     | ЛЗ 2. Привязка растрового изображе-  | Проверка рабо-      | 2             |  |  |  |  |
|           | Модульная единица                                             | ния карты к системе координат (мас-  | ты                  |               |  |  |  |  |
|           | 1.2 Особенности пред-                                         | тер-класс).                          |                     |               |  |  |  |  |
| 3.        | ставления данных в                                            | ЛЗ 3. Разбиение на смысловые и топо- | Защита работы       | $\mathcal{P}$ |  |  |  |  |
|           | ГИС.                                                          | логически корректные слои. Описание  |                     |               |  |  |  |  |
|           | Модульная единица                                             | будущих слоев. Создание структуры    |                     |               |  |  |  |  |
|           | 1.3 Создание цифровой                                         | данных атрибутивных таблиц для ка-   |                     |               |  |  |  |  |
|           | модели средствами                                             | ждого векторного слоя.               |                     |               |  |  |  |  |

<sup>2</sup>**Вид мероприятия**: защита, тестирование, коллоквиум, другое

 $\overline{a}$ 

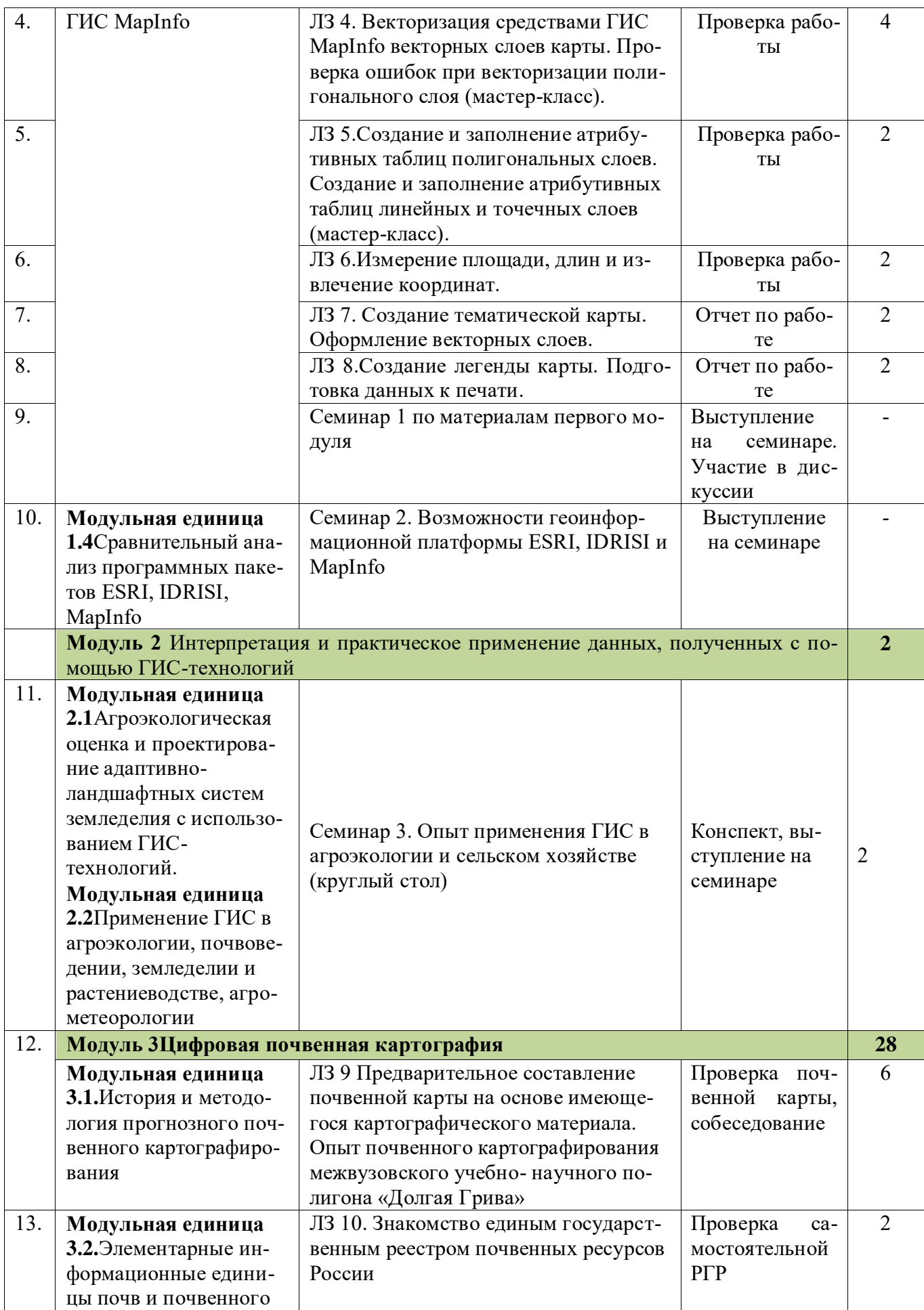

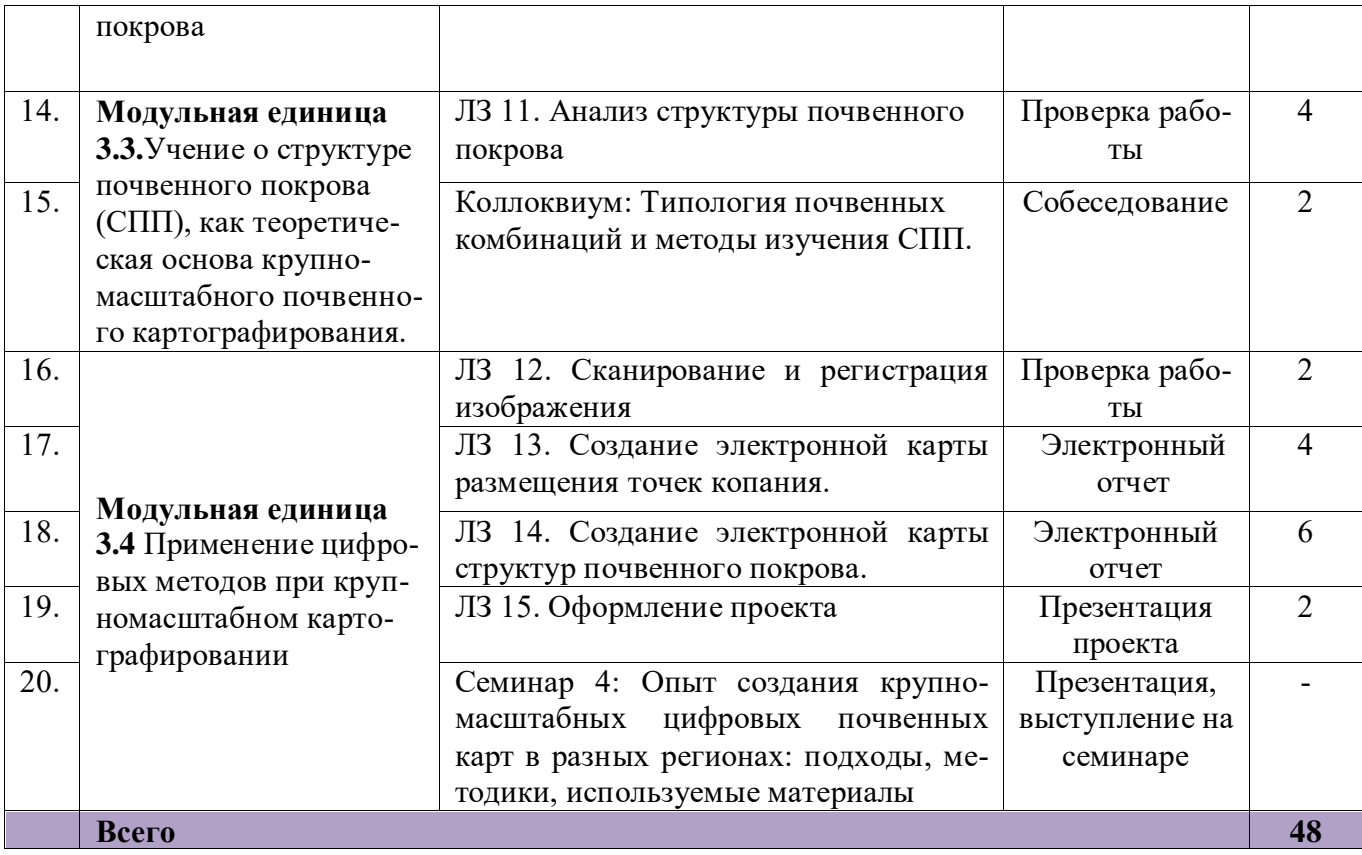

#### **4.5. Самостоятельное изучение разделов дисциплины**

<span id="page-12-0"></span>В процессе освоения дисциплины используются занятия лекционного типа (26 часов)и лабораторные (54 часа). Самостоятельная работа студентов (СРС) организуется с целью развития навыков работы с учебной и научной литературой, выработки способности вести научноисследовательскую работу, а также для систематического изучения дисциплины. Самостоятельная работа (100 часов) проводится в форме изучения теоретического курса и контролируется через собеседование на коллоквиумах и семинарах, реферат, защитыотчетов лабораторных работ, самостоятельные расчетно-графические работы.

Контроль самостоятельной работы и подготовки к практическим занятиям осуществляется с помощью электронного обучающего курса e.kgau.ru/course/view.php?id=3713. Форма контроля – зачет (3 семестр) и зачет с оценкой (4 семестр).

При изучении дисциплины «технологии» предусмотрены следующие формы организации самостоятельной работы студентов:

 организация и использование электронного курса дисциплины размещенного на платформе LMSMoodle для СРС.

работа над теоретическим материалом, прочитанным на лекциях;

самостоятельное изучение отдельных разделов дисциплины;

подготовка к лабораторным занятиям;

подготовка к семинарам;

 самостоятельная работа с обучающими программами в компьютерных классах и в домашних условиях;

написание реферата;

## Таблица 6 - **Перечень вопросов для самостоятельного изучения и виды самоподготовки к текущему контролю знаний**

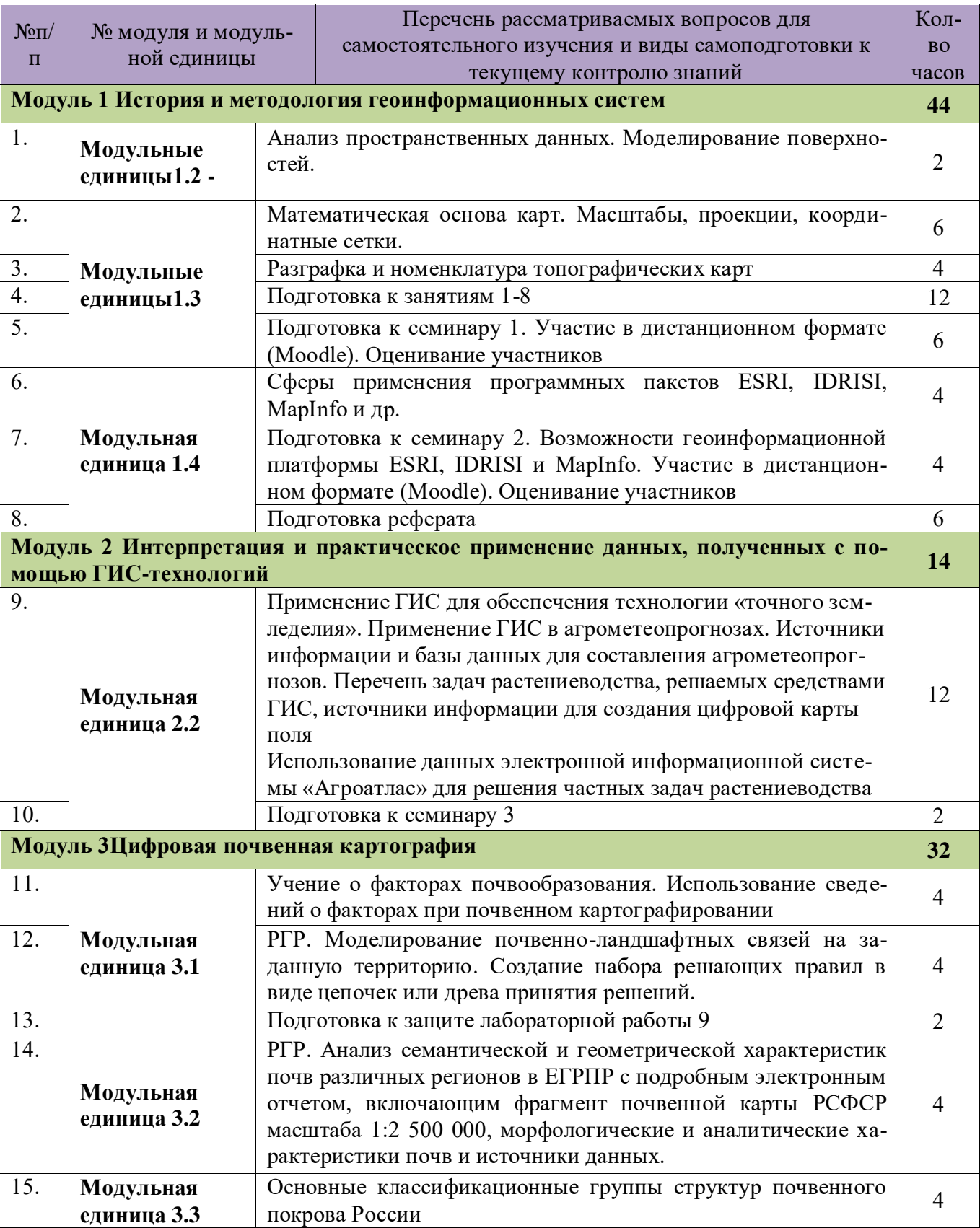

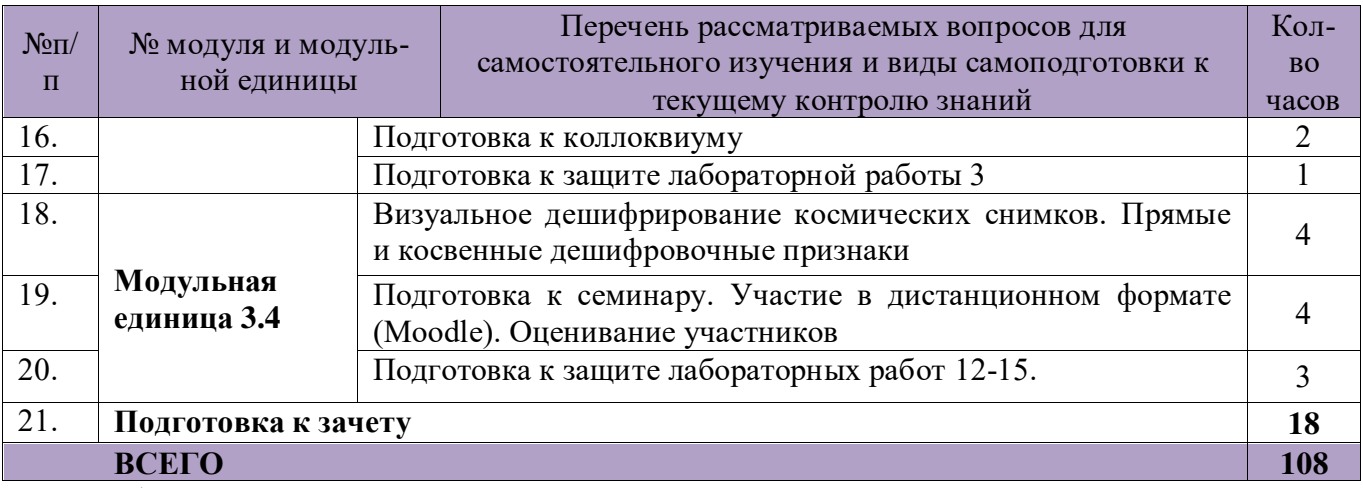

Темы рефератов

- 1. Анализ программного пакета стандартной ГИС, разработанной фирмой Intergraph.
- 2. Анализ программного пакета стандартной ГИСESRI.
- 3. Анализ программного пакета стандартной ГИС, разработанной фирмой MapInfo.
- 4. Анализ программного пакета стандартной ГИС ArcView
- 5. Анализ программного пакета ArcGIS

## <span id="page-14-0"></span>**4.5.2. Курсовые проекты (работы)/ контрольные работы/ расчетно-графические работы/учебно-исследовательские работы**

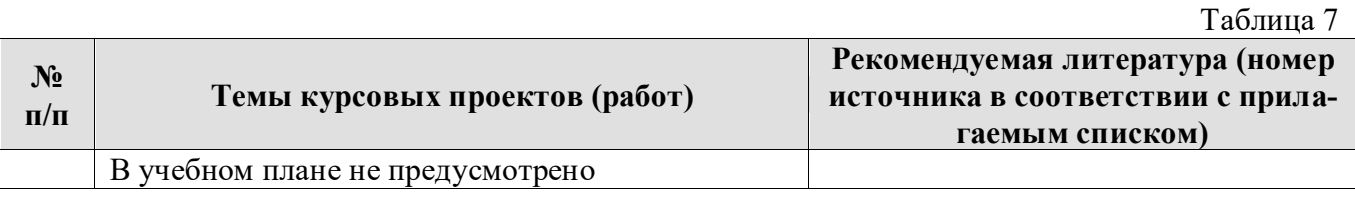

### **5. Взаимосвязь видов учебных занятий**

## <span id="page-14-1"></span>Таблица 8 - **Взаимосвязь компетенций с учебным материалом и контролем знаний студентов**

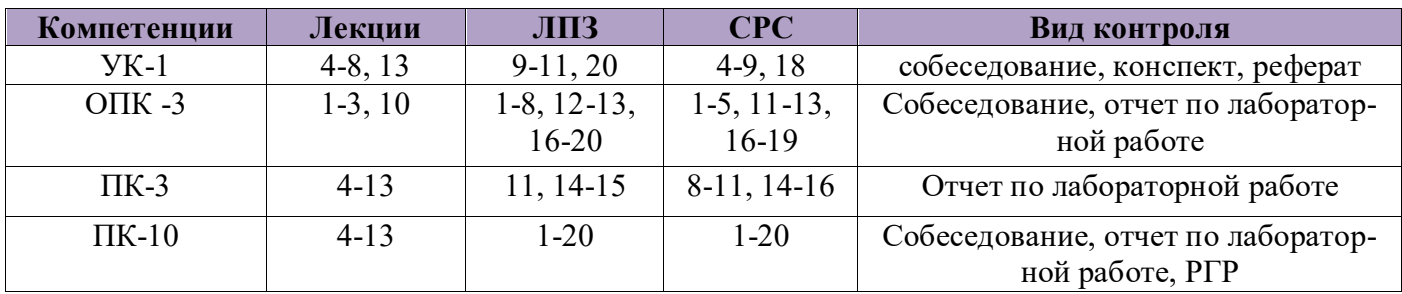

### **6. Учебно-методическое и информационное обеспечение дисциплины**

## **6.1. Карта обеспеченности литературой (таблица 9)**

## Таблица9 - **КАРТА ОБЕСПЕЧЕННОСТИ ЛИТЕРАТУРОЙ**

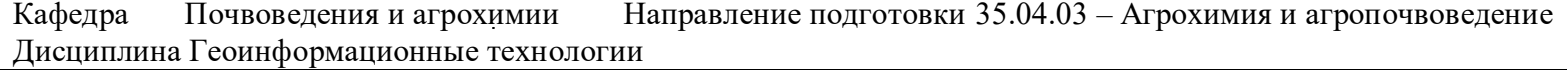

<span id="page-15-1"></span><span id="page-15-0"></span>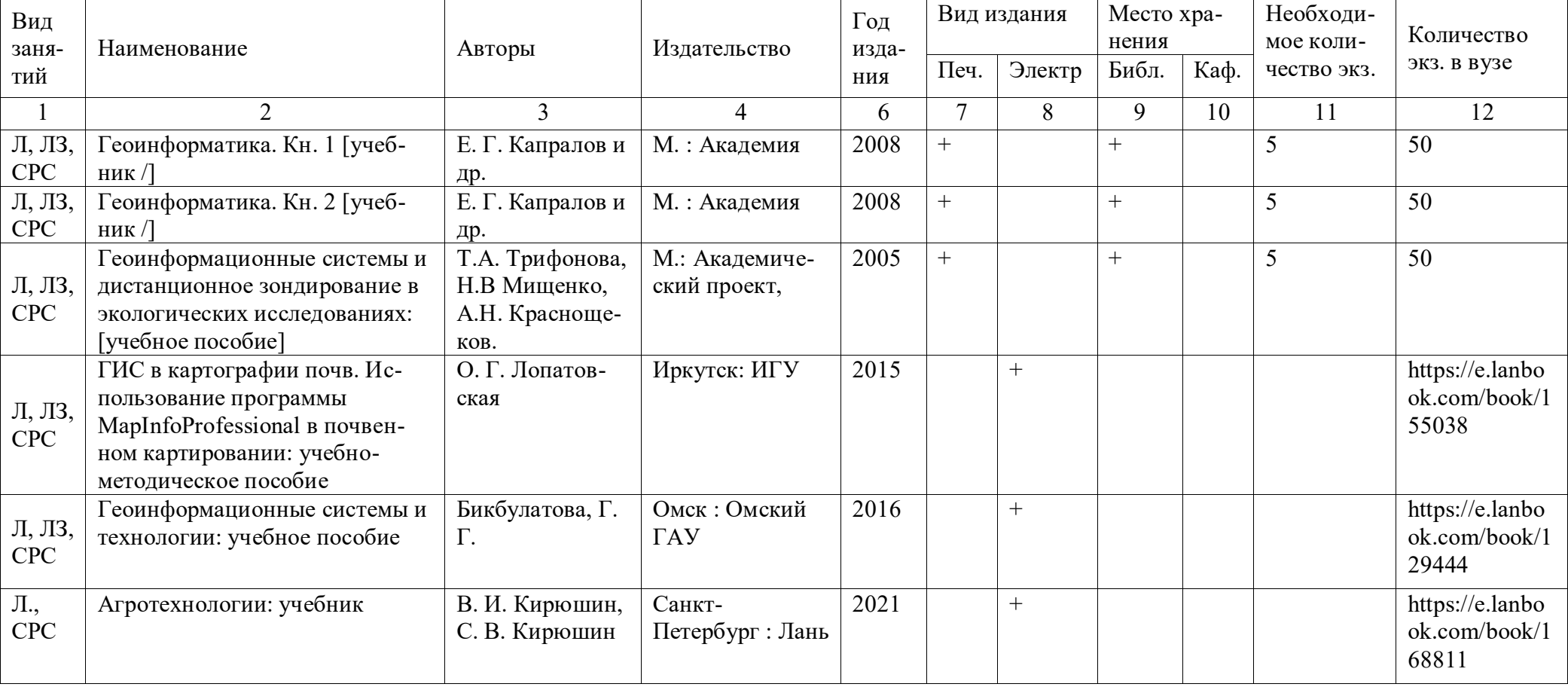

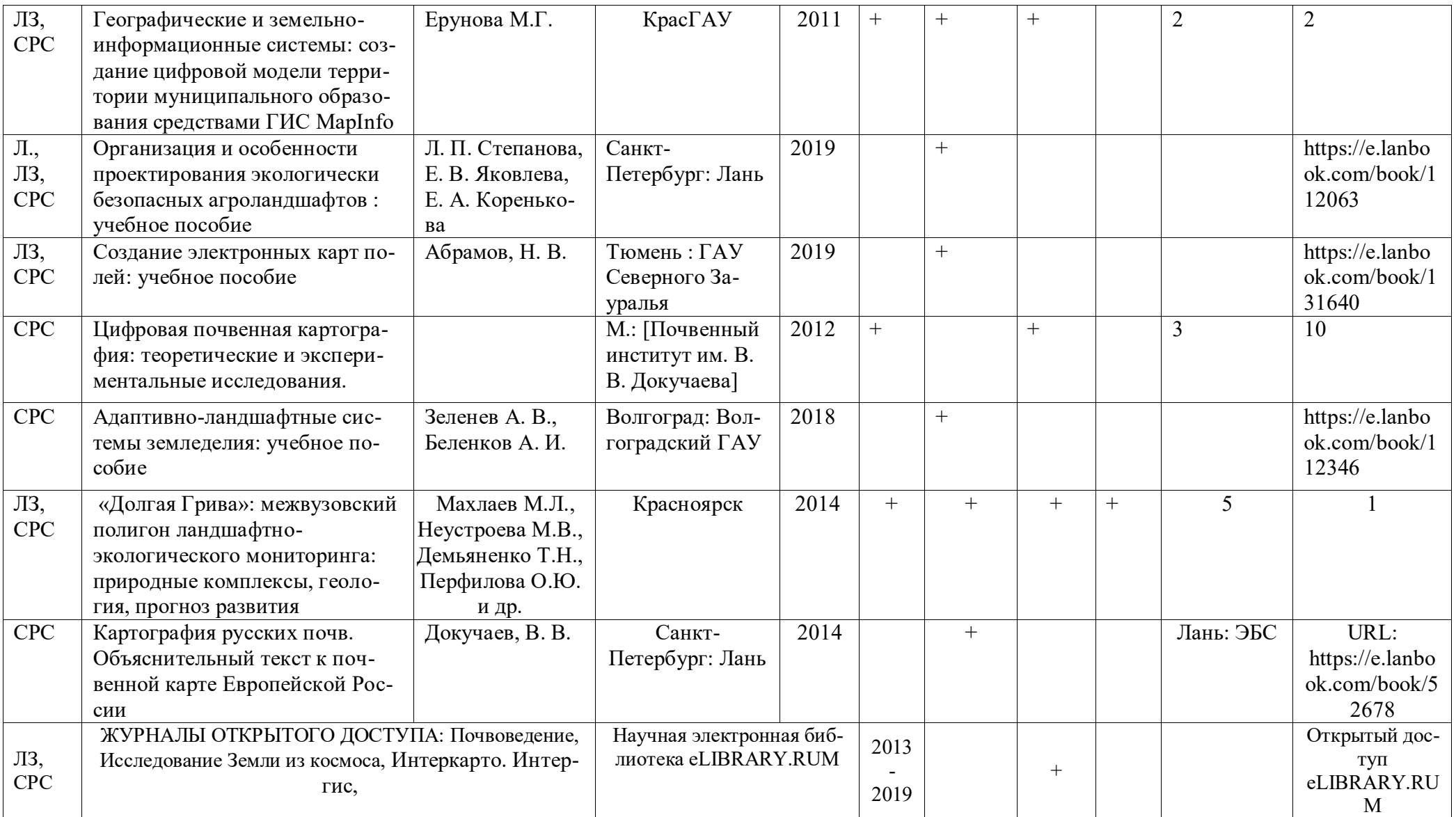

Директор Научной библиотеки Зорина Р.А.

### <span id="page-17-0"></span>**6.2.Перечень ресурсов информационно-телекоммуникационной сети «Интернет» (далее – сеть «Интернет»)**

- 1. Научная электронная библиотека «eLibrary» <http://elibrary.ru/>
- 2. Электронная библиотека BookFinder - [http://bookfi.org](http://bookfi.org/)
- 3. Электронная библиотека МГУ - [http://www.pochva.com](http://www.pochva.com/)
- 4. База данных ВИНИТИ РАН <http://www.viniti.ru/>
- 5. Единый государственный реестр почвенных ресурсов России <http://egrpr.esoil.ru/>
- 6. Аннотированное ссылки на сайты ГИС-тематики: [http://www.gis.report.ru](http://www.gis.report.ru/wbuch.html)
- 7. Гис-Ассоциация. Последние новости в мире геоинформационных технологий, конференции, библиотека, статьи: <http://gisa.ru/assoc.html>
- 8. Единое хранилище ГИС программ и данных: <http://www.geocomm.com/>
- 9. Дата+ официальный дистрибьютор компаний ESRI, LEICAGeosystem. Информация и руководства по ArcView, ArcGIS, ERDASImagine. Литература, статьи, форумы: <http://www.dataplus.ru/>
- 10.Сайт для профессионалов и любителей в области Геоинформационных систем (ГИС) и Дистанционного зондирования Земли (ДЗЗ): <u>[http://www.gis-lab.info](http://www.gis-lab.info/)</u><br>.Словари картографической терминологии (ГИС, ЦМР,
- 11.Словари картографической терминологии (ГИС, ЦМР, оверлей, и др.): <http://www.gisa.ru/wbuch.html>
- <span id="page-17-1"></span>12.Эсти-Мар - официальный российский представитель MapInfo (описания всего семейства продуктов MapInfo, последние новости, цены и др.): <http://www.esti-map.ru/>

### **6.3. Программноеобеспечение**

- <span id="page-17-2"></span>1. Windows RussianUpgrade Академическая лицензия №44937729 от 15.12.2008 15;
- 2. Office 2007 RussianOpenLicensePack Академическая лицензия №44937729 от 15.12.2008;
- 3. Офисный пакет LibreOffice 6.2.1 Бесплатно распространяемое ПО;
- 4. KasperskyEndpointSecurity для бизнеса Стандартный RussianEdition на 1000 пользователей на 2 года (EdiucationalLicense) Лицензия 1800-191210-144044- 563-2513 с 10.12.2019 до 17.12.2021;

5. Справочная правовая система «Консультант+» - Договор сотрудничества №20175200206 от 01.06.2016;

6. Справочная правовая система «Гарант» - Учебная лицензия;

7. Программная система для обнаружения текстовых заимствований в учебных и научных работах - Лицензионный договор №158 от 03.04.2019 «Антиплагиат ВУЗ»;

8. Moodle 3.5.6a (система дистанционного образования) - Бесплатно распространяемое ПО.

9. Библиотечная система «Ирбис 64» (web версия) - Договор сотрудничества.

10. Яндекс (Браузер / Диск) - Бесплатно распространяемое ПО.7. Критерии оценки знаний, умений, навыков и заявленных компетенций

**Таблица 10.1 - Рейтинг-план по дисциплине «ГИС-технологии» (3 семестр)**

|        | . .<br>Формы обучения и оценка в баллах |           |                          |         |       |
|--------|-----------------------------------------|-----------|--------------------------|---------|-------|
| Модуль | Посещение                               | Участие в | Выполнение               | Реферат | Зачет |
|        | лекций                                  | семинарах | ЛЗ                       |         |       |
|        | $0-6$                                   | $0-14$    | $0 - 40$                 | $0 - 7$ |       |
|        | $0 - 6$                                 | $0 - 7$   | $\overline{\phantom{a}}$ |         | 20    |
| Итого  |                                         |           |                          |         | 100   |

### **Таблица 10.2 - Рейтинг-план по дисциплине «ГИС-технологии» (4 семестр)**

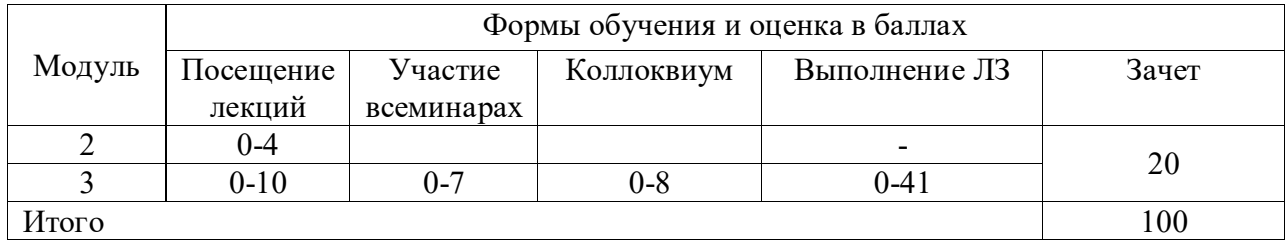

**Текущая аттестация** бакалавров проводится преподавателями, ведущими лекционные и лабораторные занятия по дисциплине в следующих формах:

- учет посещения лекций и ведения конспекта;
- проверка выполнения лабораторных работ;
- коллоквиум;
- доклад на семинаре;
- отдельно оцениваются личностные качества бакалавров: исполнительность, инициативность, активность.

Контроль освоения дисциплины «Геоинформационные технологии» осуществляется с использованием балльно-рейтинговой системы, включающей входной (в начале изучения модульной дисциплины), текущий (на занятиях), рубежный (по модулям) и выходной контроль (зачёт) знаний, умений и навыков студентов.

Учитываются все виды учебной деятельности, оцениваемые определенным количеством баллов. В итоговую сумму баллов входят результаты всех контролируемых видов деятельности – посещение занятий, защита работ, прохождение тестового контроля и т.п.

Обучаемый обязан отчитаться по всем учебным модулям дисциплины и с учётом выходного контроля набрать не менее 60 баллов по данной дисциплине.

Все виды учебных работ должны быть выполнены точно в сроки, предусмотренные графиком учебного процесса.

Формы и методы текущего контроля: устныйопрос в начале каждого занятия, проверка и оценка выполнения лабораторных работ и др.

В конце семестра на основании поэтапного контроля обучения суммируются баллы текущих, рубежных и творческого рейтингов, подсчитываются дополнительные баллы (посещаемость и активность на занятиях) и принимается решение о допуске обучаемого к выходному контролю или освобождении от его сдачи.

Если по результатам текущих, рубежных и творческого рейтингов студент набрал в сумме менее 50% баллов от максимального рейтинга дисциплины, то до выходного контроля он не допускается и считается задолжником по этой дисциплине. Для устранения задолженностей студент получает индивидуальное задание для самостоятельной работы.Баллы для допуска можно набрать, выполнив реферат (табл).

Если же сумма баллов составляет более 60% от максимального рейтинга дисциплины, то по усмотрению преподавателя студенту может быть проставлен зачёт без сдачи выходного контроля. Если студент не набрал на протяжении семестра необходимое количество баллов, он сдаёт зачёт по расписанию зачётной сессии.

Промежуточной формой контроля по дисциплине «Геоинформационные технологии» является зачет с оценкой в виде тестирования.Более подробно критерии выставления оценок по текущей и промежуточной аттестации прописаны в фонде оценочных средств по данной дисциплине.

#### **8. Материально-техническое обеспечение дисциплины**

<span id="page-18-0"></span>Для обучения применяются электронный учебно-методический комплекс (ЭУМК) «Картография почв», в котором интегрированы электронные образовательные модули,

совокупность других дидактических средств и методических материалов, обеспечивающих сопровождение учебного процесса по всем видам занятий и работ по дисциплине.

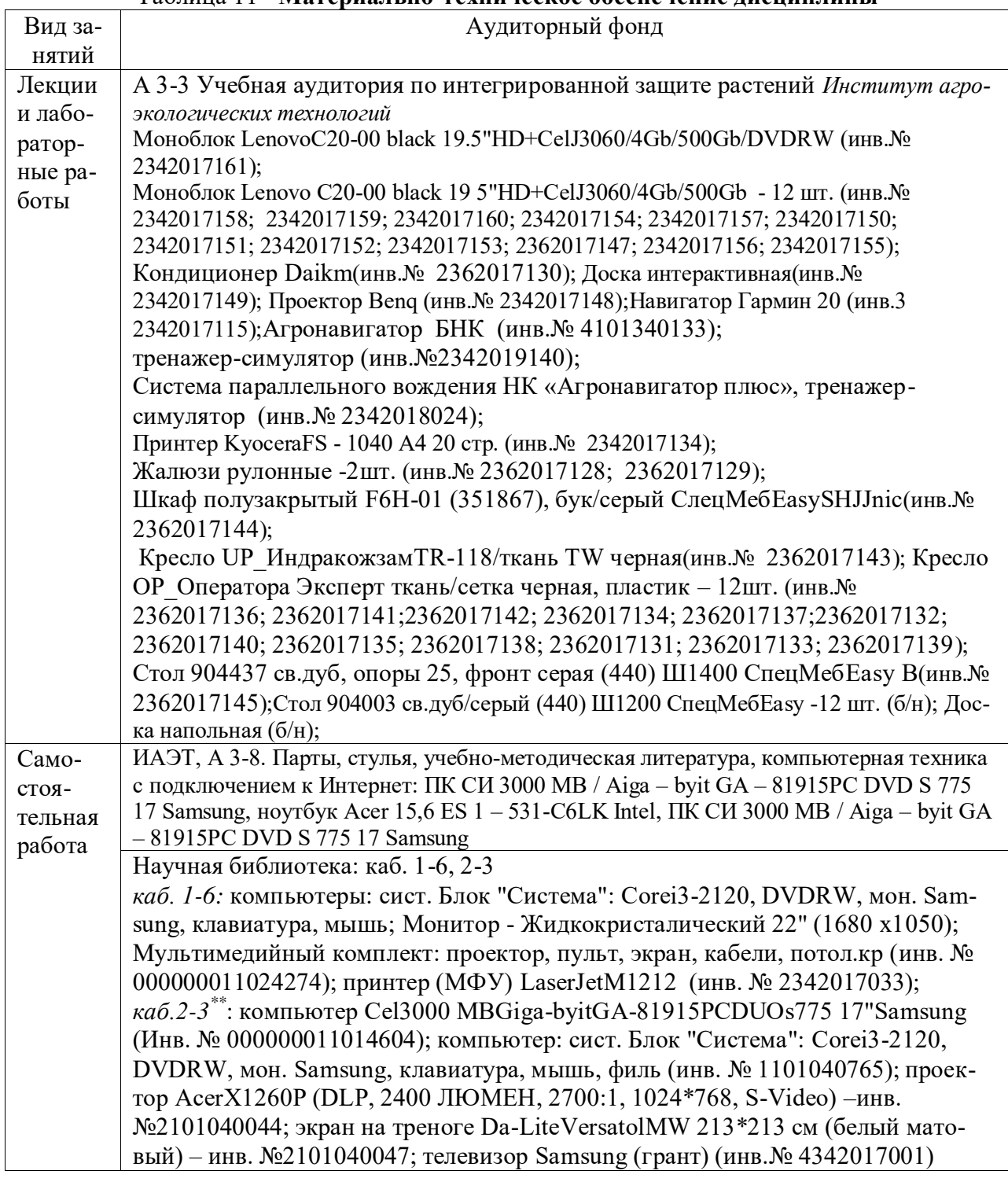

## Таблица 11 - **Материально-техническое обеспечение дисциплины**

#### <span id="page-19-0"></span>**9. Методические рекомендации обучающимся для освоениядисциплины**

### **9.1. Методические указания по дисциплине для обучающихся**

<span id="page-19-1"></span>Преподавание данной дисциплины рассчитано на студентов, уверенно владеющих ПК. Компьютерный класс рассчитан на 12 мест. Каждый студент должен работать за одним компьютером, на котором должно быть установлено необходимое лицензионное программное обеспечение. Курс построен таким образом, что дисциплинарные модули идут

не последовательно, а параллельно: лекции – модуль 1, лабораторные – модуль 2 и т.д.. Так как и лекционные и лабораторные занятия проходят в одной аудитории по усмотрению преподавателя, теоретические и практические занятия могут быть перегруппированы (студенты должны быть готовы к этому). Содержание предполагает широкое использование методики динамического обучения в виде мастер-классов, на которых студенты делятся полученными навыками работы с ГИС-системами.Также возможна групповая работа над какой-либо практической задачей, решаемой с помощью ГИС.

Конечно же, как и при освоении других дисциплин образовательной программы, необходимо своевременно выполнять предусмотренные в семестре учебные задания. По дисциплине «Геоинформационные технологии» к ним относятся задания по лабораторнымработам. Систематическое освоение необходимого учебного материала позволяет быть готовым для тестирования и выполнения индивидуальных работ.

#### <span id="page-20-0"></span>**9.2. Методические указания по дисциплине для инвалидов и лиц с ограниченными возможностями здоровья**

В целях освоения учебной программы дисциплины инвалидами и лицами с ограниченными возможностями здоровья обеспечивается:

1. Для инвалидов и лиц с ограниченными возможностями здоровья по зрению:

1.1. размещение в доступных для обучающихся местах и в адаптированной форме справочной информации о расписании учебных занятий;

1.2. присутствие ассистента, оказывающего обучающемуся необходимую помощь;

1.3. выпуск альтернативных форматов методических материалов (крупный шрифт или аудиофайлы);

2. Для инвалидов и лиц с ограниченными возможностями здоровья послуху:

2.1. надлежащими звуковыми средствами воспроизведение информации;

3. Для инвалидов и лиц с ограниченными возможностями здоровья, имеющих нарушения опорно-двигательного аппарата:

3.1. возможность беспрепятственного доступа обучающихся в учебные помещения, туалетные комнаты и другие помещения института, а также пребывание в указанных помещениях.

Образование обучающихся с ограниченными возможностями здоровья может быть организовано как совместно с другими обучающимися, так и в отдельных группах или в отдельных организациях.

#### Таблица 12 - **Учебно-методические материалы для самостоятельной работы обучающихся из числа инвалидов и лиц с ограниченными возможностями здоровья предоставляются в одной из форм, адаптированных к ограничениям их здоровья и восприятия информации.**

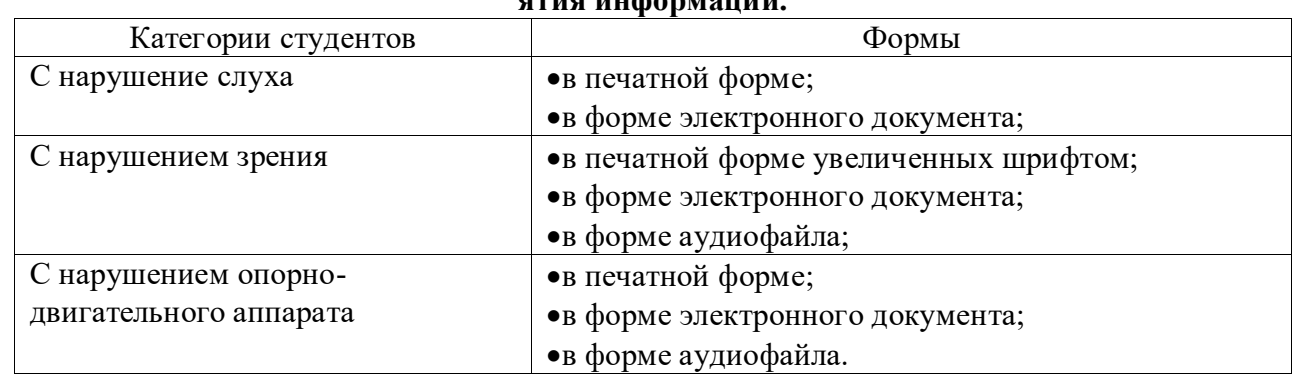

Данный перечень может быть конкретизирован в зависимости от контингента обучающихся.

В освоении дисциплины инвалидами и лицами с ограниченными возможностями здоровья большое значение имеет индивидуальная работа. Под индивидуальной работой подразумевается две формы взаимодействия с преподавателем: индивидуальная учебная работа (консультации), т.е. дополнительное разъяснение учебного материала и углубленное изучение материала с теми обучающимися, которые в этом заинтересованы, и индивидуальная воспитательная работа. Индивидуальные консультации по предмету являются важным фактором, способствующим индивидуализации обучения и установлению воспитательного контакта между преподавателем и обучающимся инвалидом или обучающимся с ограниченными возможностями здоровья.

# **ПРОТОКОЛ ИЗМЕНЕНИЙ РПД**

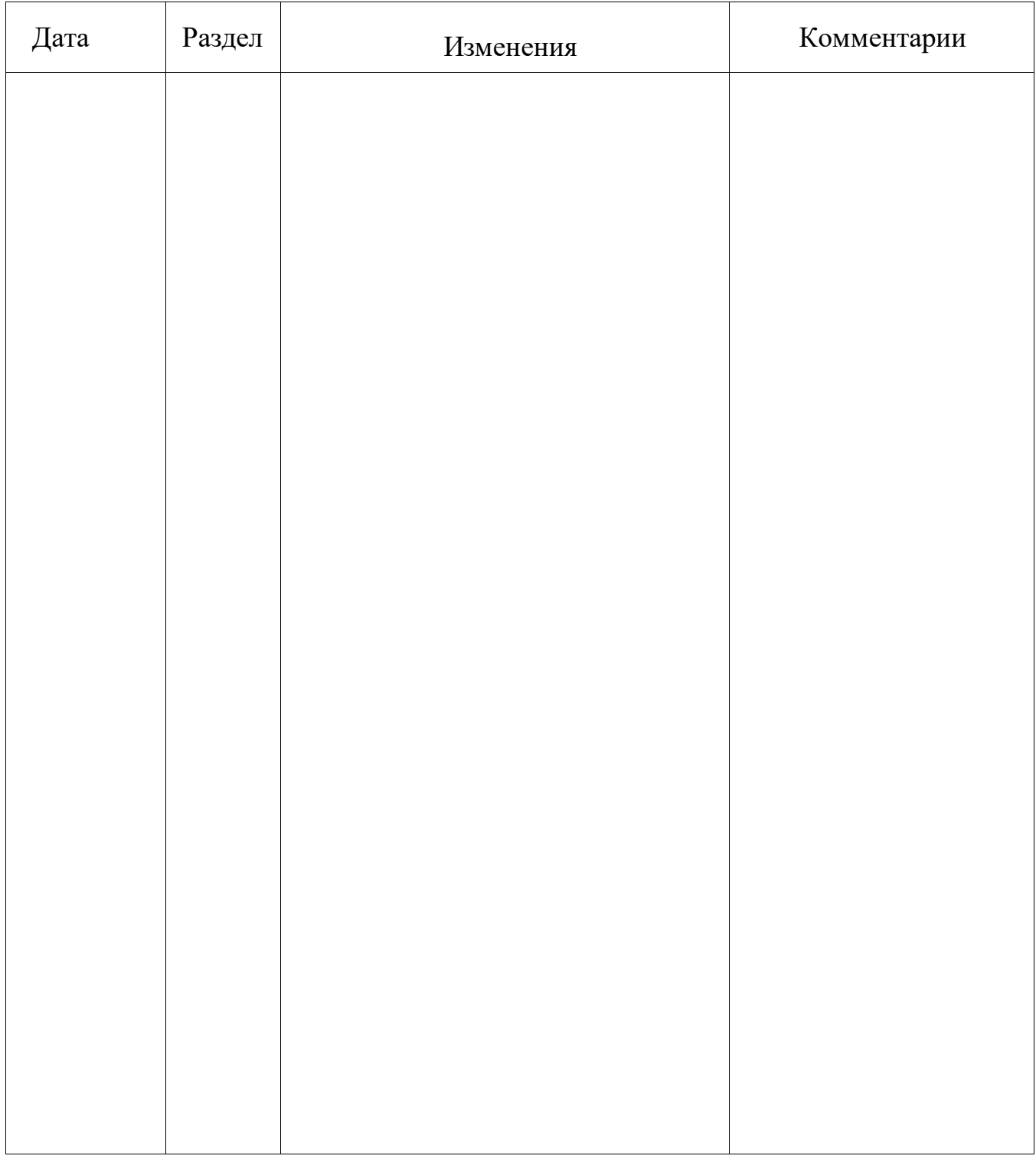

## **Программу разработали:**

ФИО, ученая степень, ученое звание Демьяненко Т.Н., к.б.н., доцент

#### Репензия

на рабочую программу дисциплины «Геоинформационные технологии», разработанную доцентом кафедры почвоведения и агрохимии,

к.б.н. Демьяненко Т.Н.

Рабочая программа дисциплины «Геоинформационные технологии» для<br>товки магистров по направлению 35.04.03 «Агрохимия и подготовки магистров по направлению «Агрохимия  $\overline{M}$ «Почвенно-экологический **MOHИTOPHHIT>>** aгропочвоведение», профилю разработана в соответствие с ФГОС ВО. Дисциплина реализуется в институте агроэкологических технологий кафедрой почвоведения и агрохимии.

Содержание дисциплины охватывает круг вопросов, связанных с историей и методологией геоинформационных систем, ознакомлением с популярными геоинформационными платформами MapInfo, ArcGIS, GIS-IDRISI и др., а также с прикладной интерпретацией конечных результатов в области почвоведения, агрохимии, земледелия, агроэкологии и агрометеорологии. Курс разбит на два модуля: 1 - История и методология геоинформационных систем; 2 Интерпретация и практическое применение данных, полученных с помощью ГИСтехнологий. Внутри модулей прописаны отдельные виды учебных занятий (лекции и лабораторные занятия). Они взаимосвязаны и дополняются формами организации самостоятельной работы студентов (рефераты, подготовка к текущей аттестации). Для текущей аттестации и контроля СРС используются семинар, разные формы проверки выполнения лабораторных работ. Восемьнадцать часов аудиторных занятий запланирована в виде интерактивных форм обучения, включающих лекцию-визуализацию, лабораторные занятия в виде проблемного практикума. Для проведения промежуточной аттестации в виде зачёта в программе приведён список контрольных вопросов.

В рабочей программе указан перечень и описание компетенций, а также требования к знаниям, умениям и навыкам, полученным в ходе изучения дисциплины. Отражено место дисциплины в учебном процессе по отношению к предшествующим и будущим учебным курсам.

Учебно-методической и информационное обеспечение дисциплины включает список основной, дополнительной литературы, программного обеспечения и<br>Интернет-ресурсы. Методическое и материально-техническое обеспечение  $M$ атериально-техническое дисциплины достаточное для её освоения.<br>Рабочая программа, составленна

составленная Демьяненко Т.Н., соответствует Рабочая программа, составл требованиям ФГОС ВО, ОПОП ВО и Учебного плана и рекомендована к применению дит обеспечения основной образовательной 35,04.03  $-$  «Агрохимия и подготовкиие программы по направлению **YLIOCTOBEPЯЮ:** aгропочвоведение». ца управления кадров;

Доцент кафедры биологии и экологии ФГБОУ ВО КрасГМУ им. проф. В.Ф.Войно-Ясенецкого Минздрава России, кандидат биологических наук

О.П. Горлова

Decum opposite non-